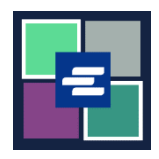

## **KC SCRIPT PORTAL በፍጥነት የመጀመሪያ መመሪያ፡ እየቀነሰ የሚሄድ ሒሳብ ማዘጋጀት**

ይህ የፈጣን ጅምር መመሪያ ለኤጀንሲዎ በ KC Script Portal ውስጥ እንዴት አዲስ እየቀነሰ የሚሄድ ሒሳብ እንደሚያዘጋጁ ያሳየዎታል፡፡

ማስታወሻ: ይህንን ሂደት ለማካሄድ፣ ወደ ፖርታል ሒሳብዎ መግባት አለብዎት፡፡

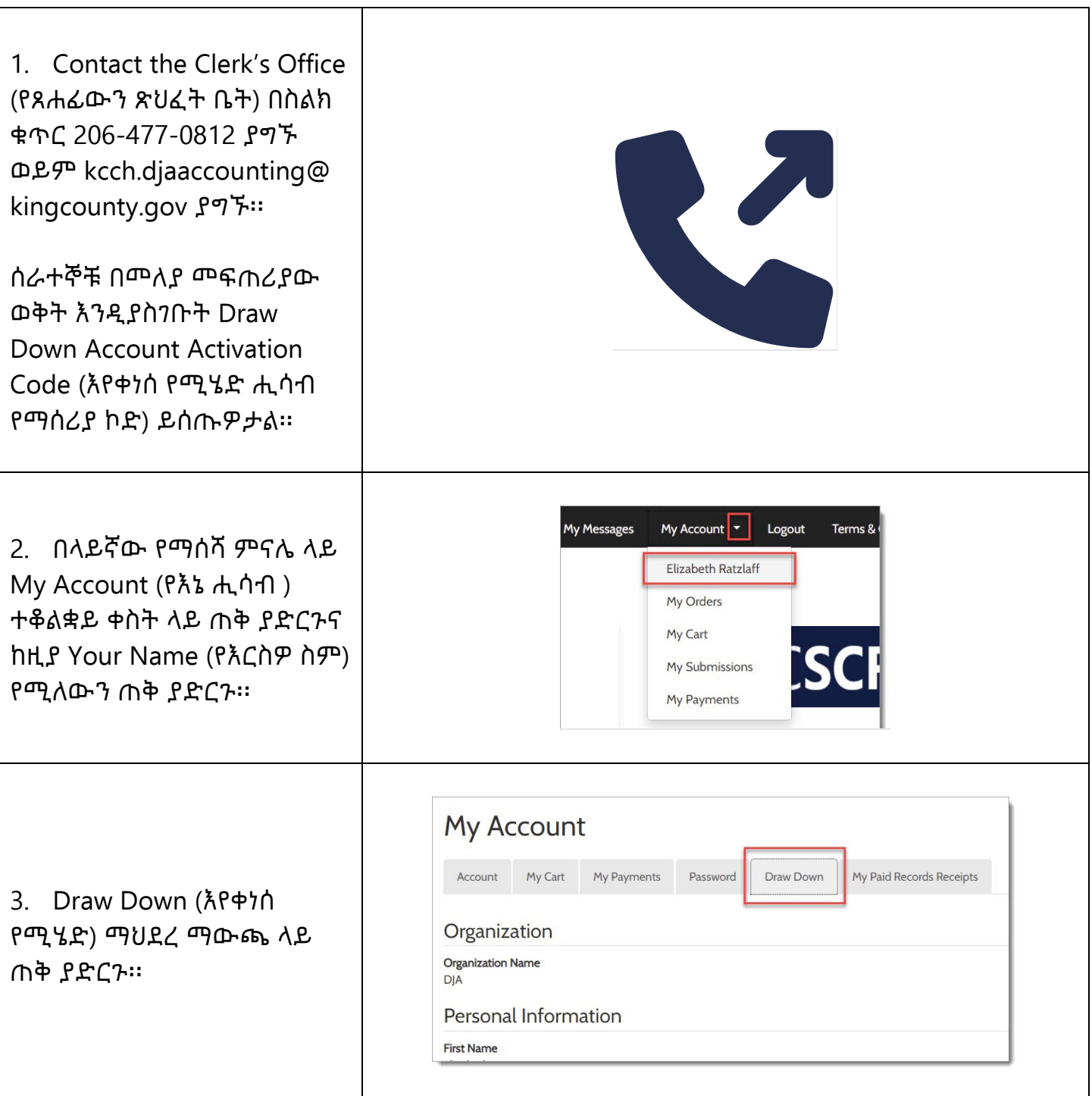

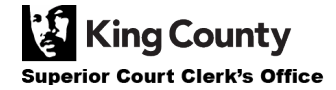

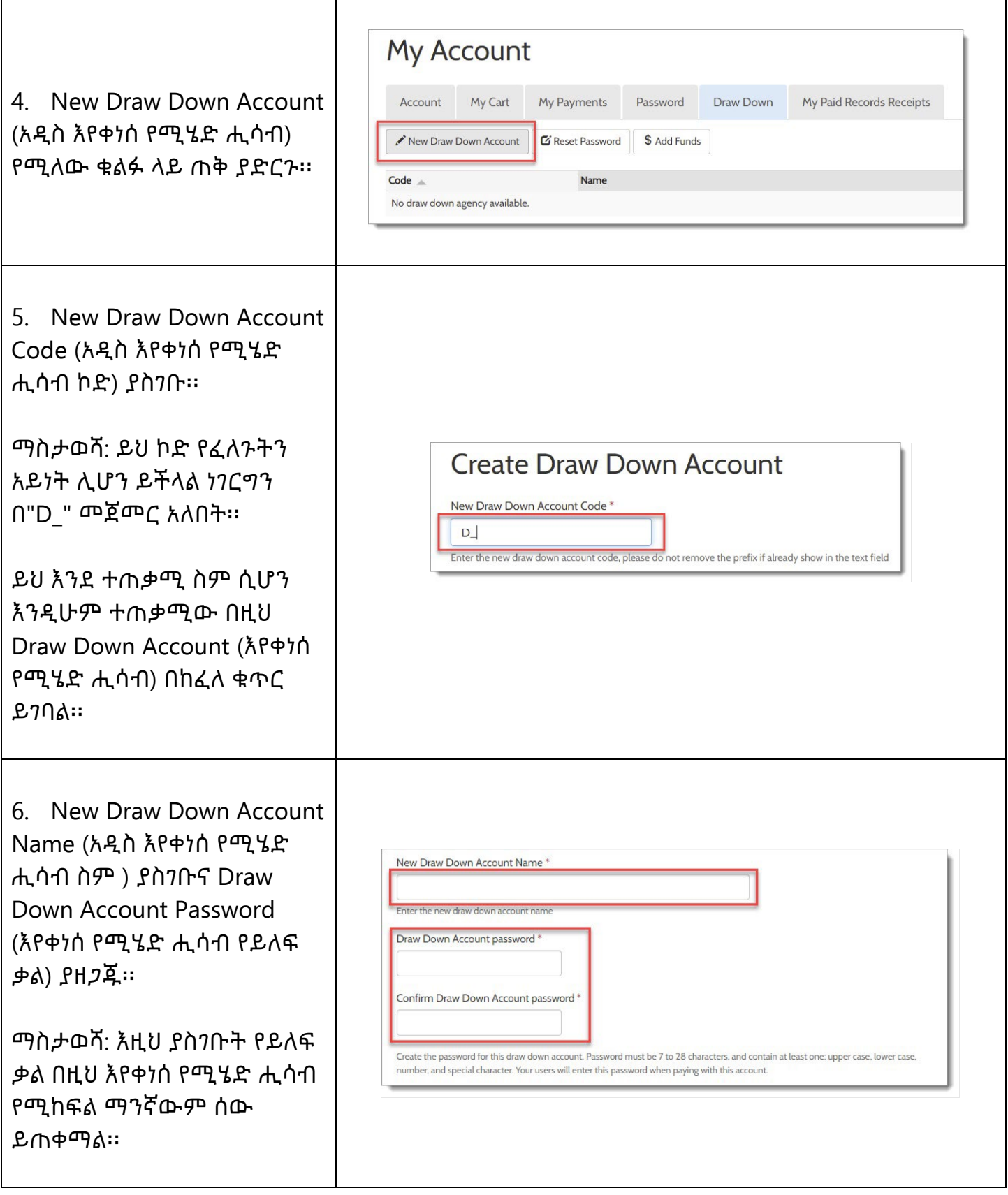

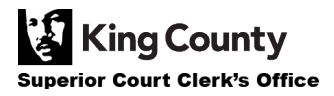

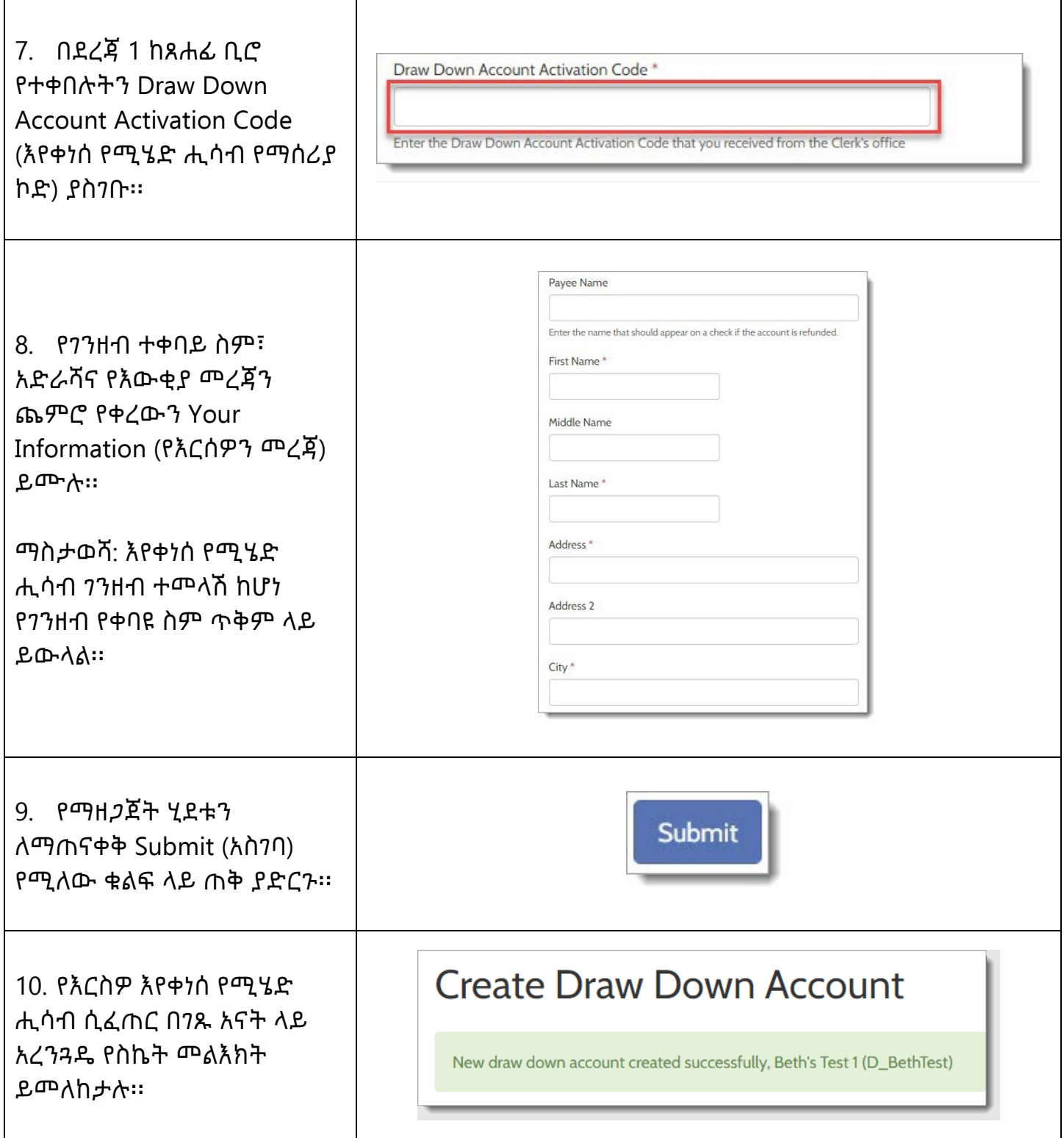

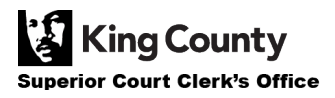